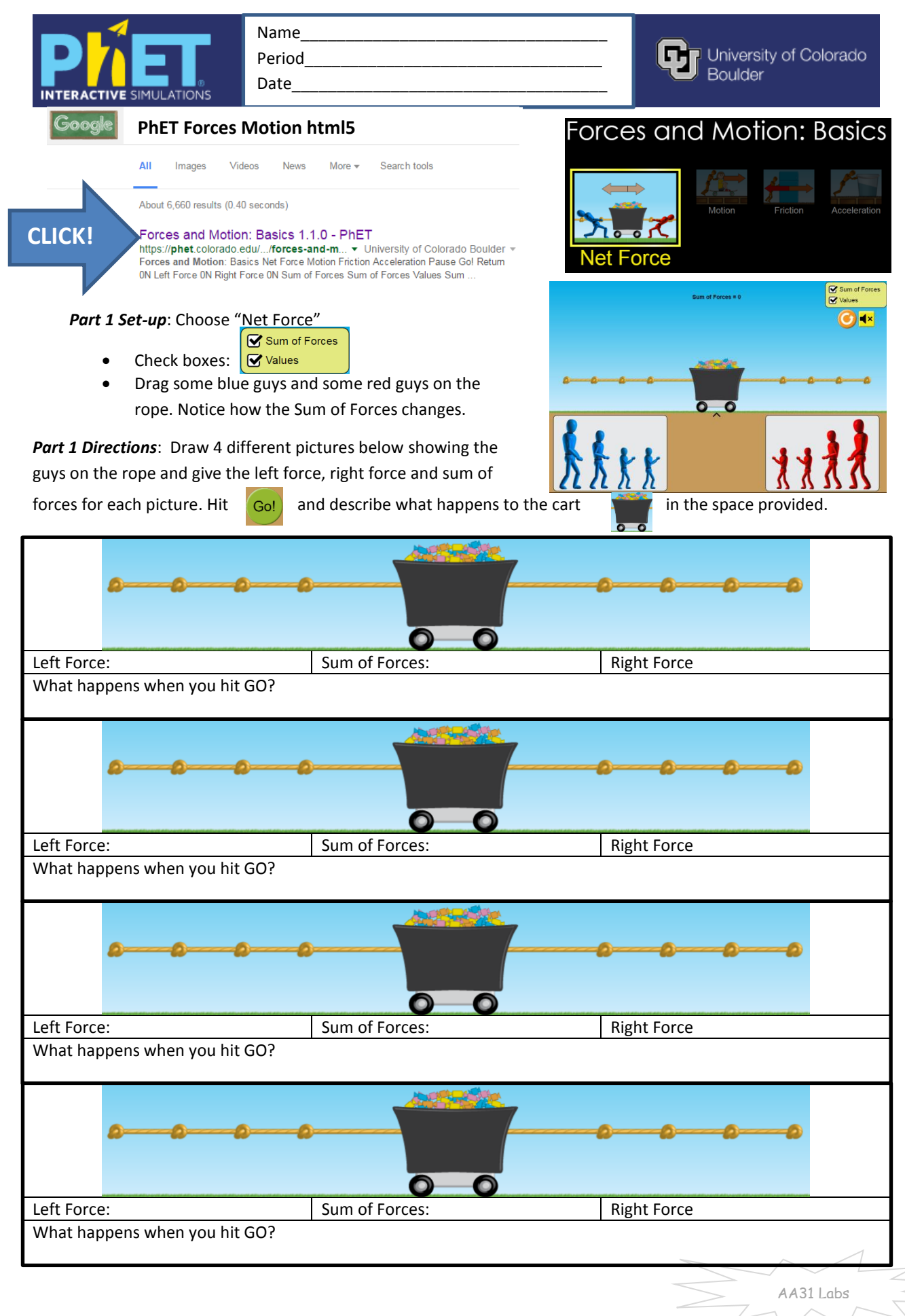

https://phet.colorado.edu/sims/html/forces-and-motion-basics/latest/forces-and-motion-basics\_en.html

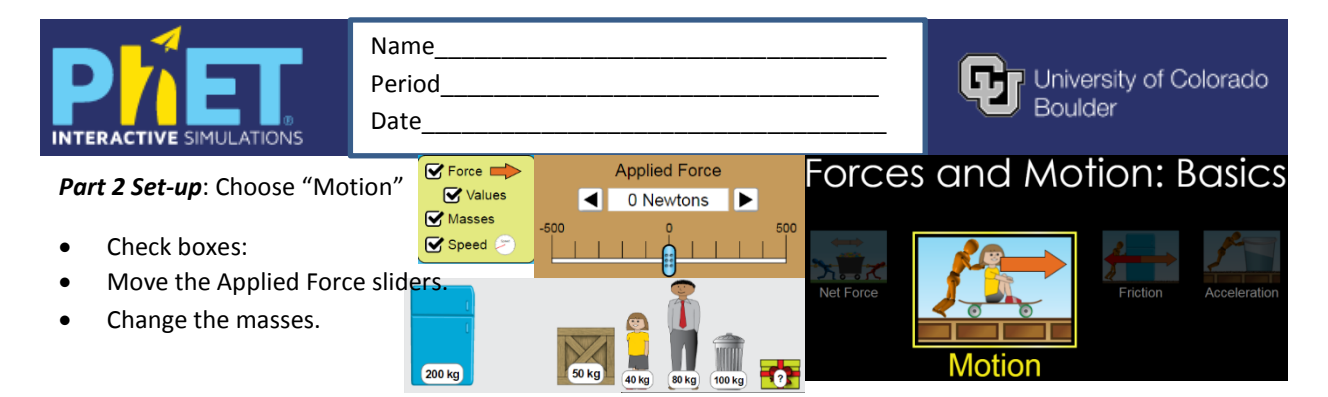

Part 2 Directions: How does the mass affect the speed? For 4 different masses record the top speed.

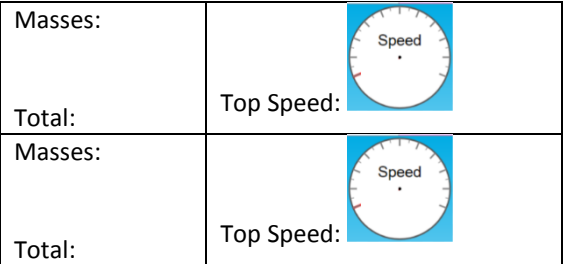

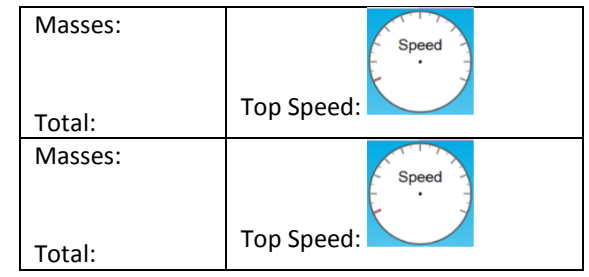

In a few sentences, **compare** and **contrast** what you found in

the table above for each of the different masses, including any observations you had about how you arrived at the top speed. (examples of observations: It was easier/harder to get to top speed? Top speed was slower/faster? It took longer/shorter to get tot top speed, etc.)?

How can you find out what the "mystery mass" is? Write down your ideas (steps to follow?) on how to find the mass here:

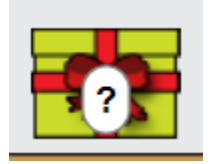

What is the mass of the mystery mass? (Show math or give word support for your answer)

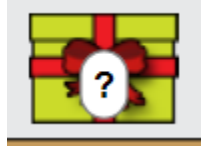

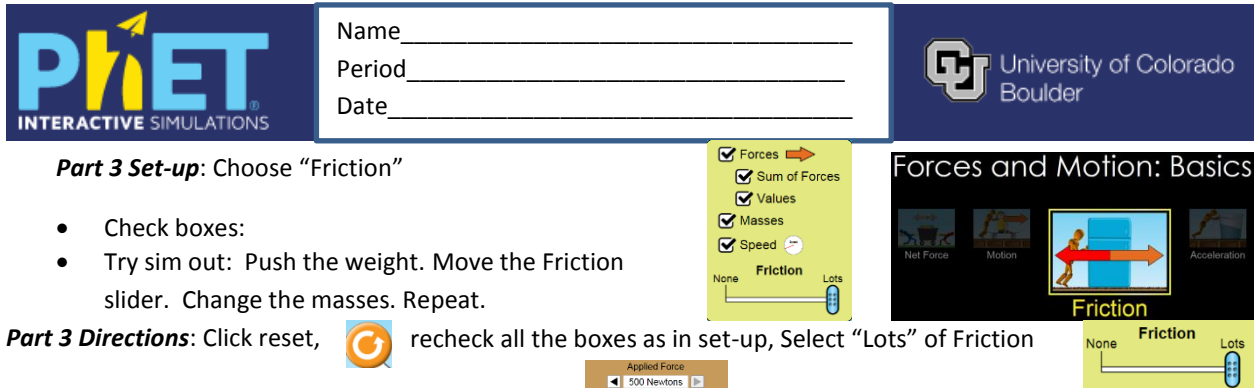

Describe what happens when you apply a 500N force  $\frac{1}{\sqrt{2}}$  and  $\frac{1}{\sqrt{2}}$  to the following masses:

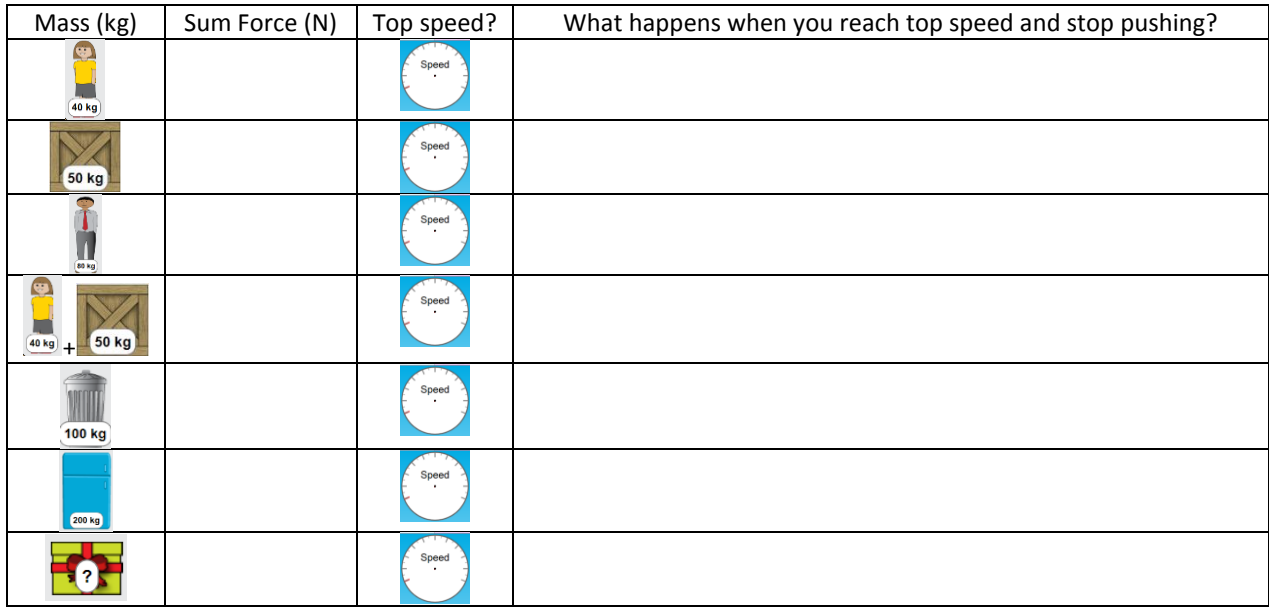

Based on what you saw in the simulation, what is the mass of the mystery mass? (in kg!)

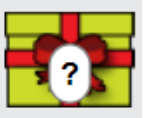

AA31 Labs

Some of the masses would NOT move with a 500N force. Which ones and Why?

What parameter could you change to get the masses in the previous question to move? Does it work?

## *Going Further:*

What is the difference between a **500N** force and a **- 500N** force in the simulation?

What are some jobs/industries that need to account for things found in this simulation (like applied forces, friction, etc.)?

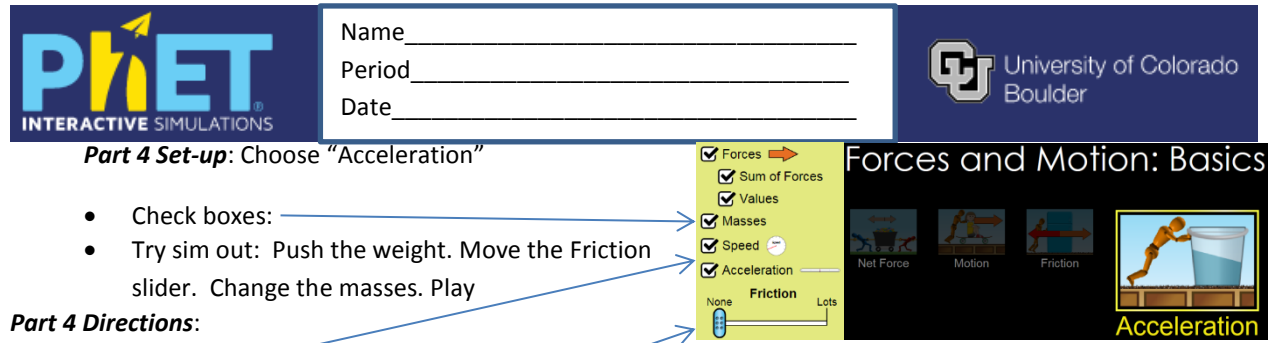

- 1. Reset **. Check boxes. Move Friction slider to "None".** Apply a force to a mass to get it moving until the speed is: Can you get the mass to be completely stationary again? If so, how did you do it? If not, why not?
- 2. Change the mass so that is significantly different than in #1 (more or less!). Repeat the steps in #1. Can you get the mass to be completely stationary again? **Y / N** Was it **harder** / **easier** than in problem #1? Why do you say that?

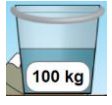

3. Put the bucket on the ice. Move the friction slider to "None". Apply a force to the bucket until it reaches top speed. The guy will fall off the screen. When at top speed, draw what you see below:

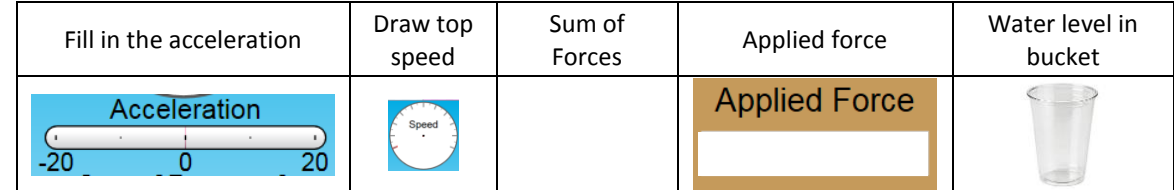

4. What happened to the water in the bucket as you accelerated to top speed?

5. Add some friction. What happens to the water in the bucket? Draw observations in the table below:

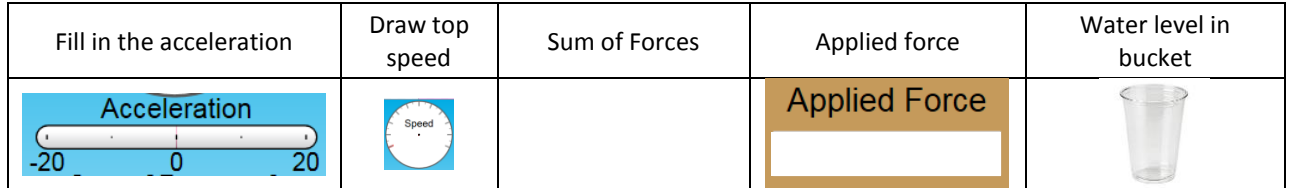

## *Part 4 Questions*:

How are mass and acceleration related (if you change one of them, what happens to the other one)?

How are Force and mass related (if you change one of them, what happens to the other one)?

How are acceleration and speed related if you change one of them, what happens to the other one)?